## **Sadržaj**

## **PRVI DIO: UČENJE OSNOVA**

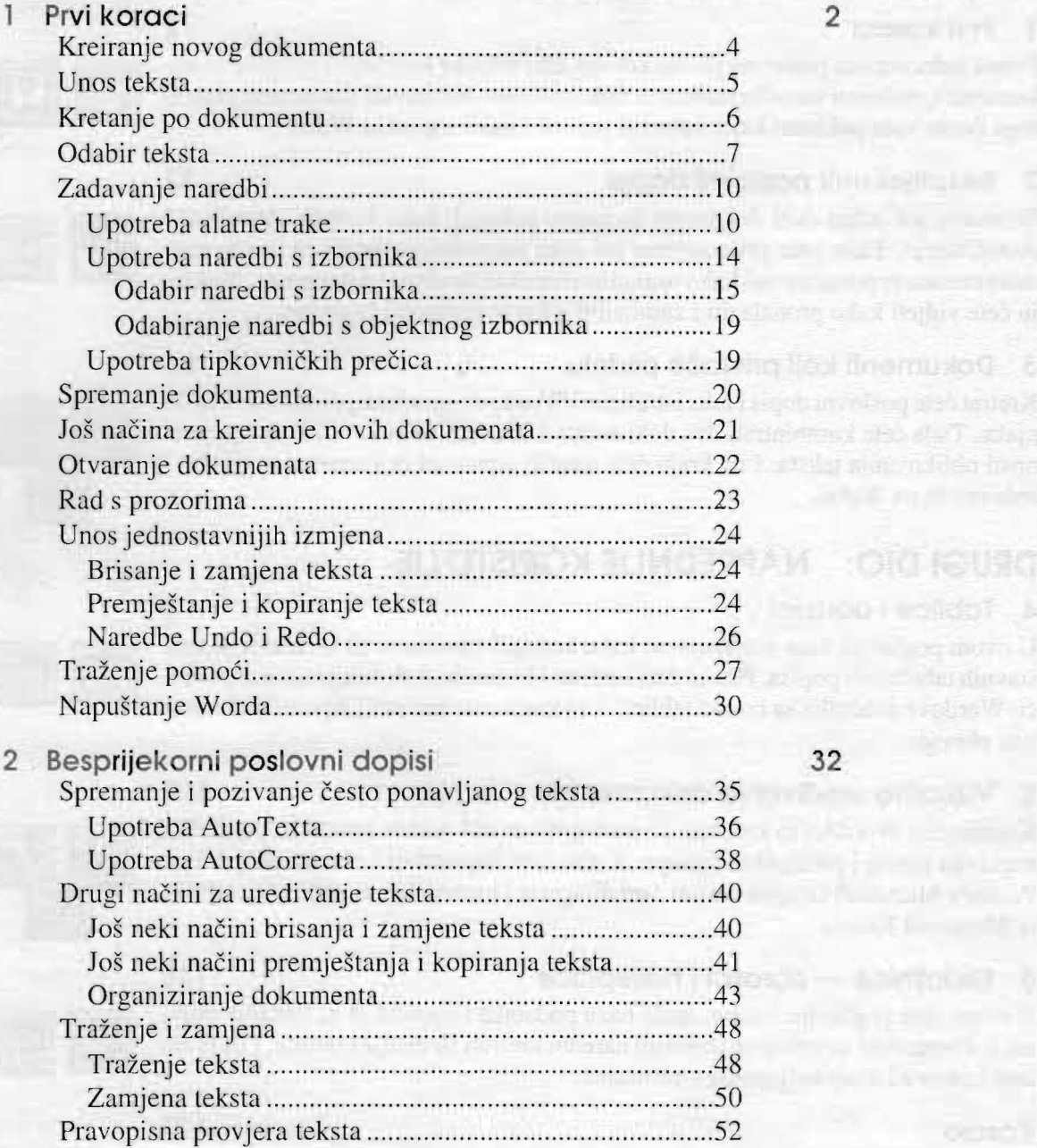

 $2$ 

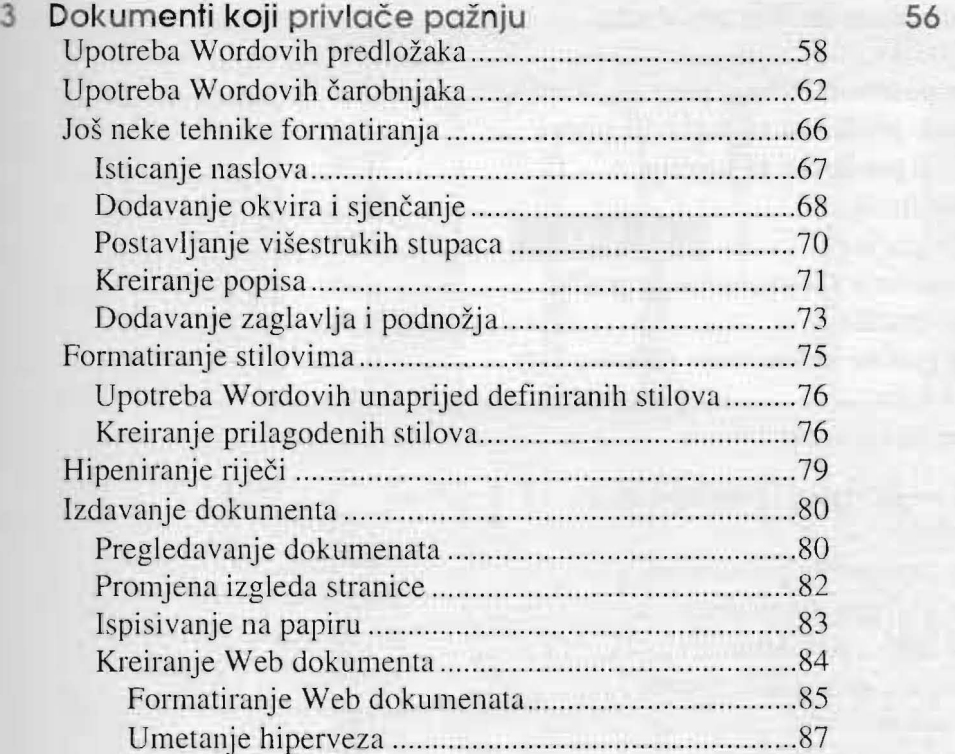

## **DRUGIDIO: NAPREDNIJE KORISTENJE**

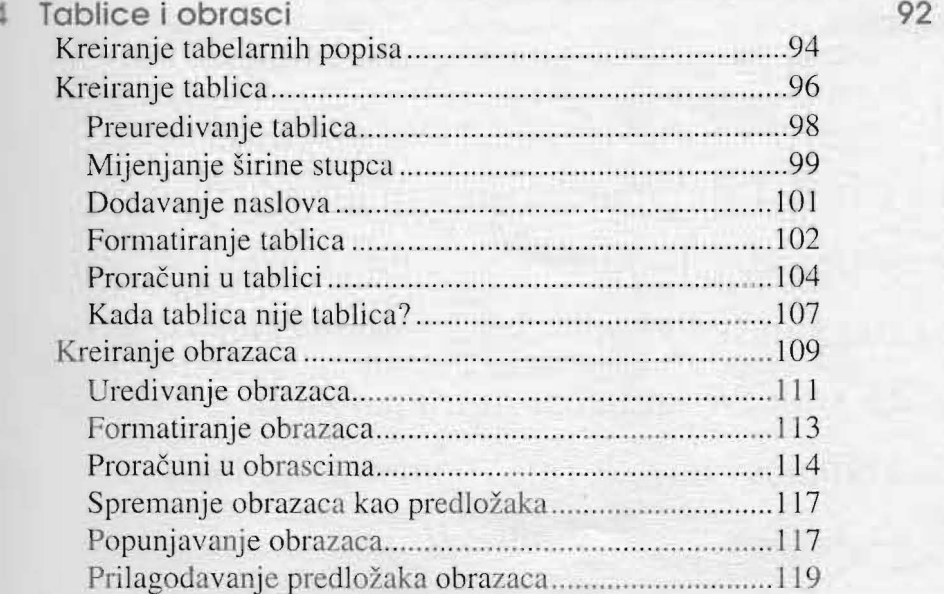

 $92$ 

56

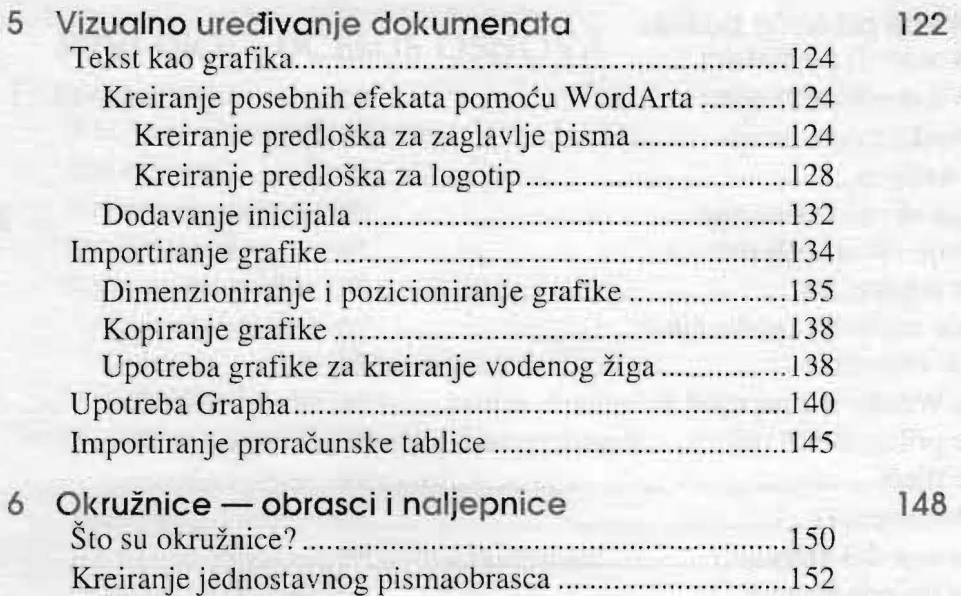

Kreiranje gJavnog dokumenta .................................... .. 153 Kreiranje izvora podataka ...................... .. .................... 154 Dovrsavanje glavnog dokumenta ................................. 157 Spajanje dokumenata .......................... ......................... 158 Kreiranje sofisticiranijih pisama .. .. .............. .................... 160 Dodavanje polja izvoru podataka ................ ................. 160 Uredivanje glavnog dokumenta ...... .. ........................... 16 I Kreiranje naljepnica .............. ........................................... 164

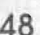